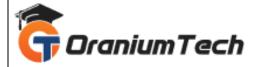

# **ANGULAR SYLLABUS**

#### Hi Folks,

Oranium Tech introducing some amazing content on Angular Js. Looking for the best platform to learn about developing professional Single-page Web applications? Then, join AngularJS Training in Chennai at Oranium Tech to master the skills required to build dynamic Single-page and Frontend Web Applications under the mentorship of our real-time professionals. At Oranium Tech, we train complete hands-on with the recent version of Angular 10 and Angular 11.

## 1) UNDERSTANDING JAVASCRIPT

- Introduction to Javascript
- Control Structures
- Loops in Javascript
- Operators in Javascript
- Handling functions
- Objects and Functions in Javascript
- Javascript DOM
- Javascript Events and Event Handling

# 2) GETTING INTO THE ANGULAR WORLD

- Angular Advantages
- Opportunities for Angular
- Angular Versions
- AngularJS to Angular 6
- Semantic Versioning

# **3) INTRODUCTION TO TYPESCRIPT**

- Understanding TypeScript
- Basic Types
- Working with Variables
- Working with Arrays
- Working with Classes

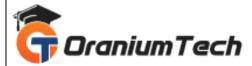

- Working with Objects
- Working with Interfaces
- Working with Constructors
- Type Definitions
- Compiling TypeScript
- Linting

## 4) ES2015 PRIMER

- Understanding Let and Const
- Working with Template Strings
- Mastering Lambda Functions
- Working with Generics
- Working with Modules

## **5) ENVIRONMENT SETUP**

- Node / NPM
- Polyfills
- Babels
- TypeScript
- Module Bundler (Webpack)
- Code Linting
- Test Setup
- Application File Structure
- AngularCLI
- Code Editors

## 6) MODULES

- Why and when to use Modules
- Understanding NgModule
- Working with Declarations in Modules
- Using Providers
- Managing Imports
- How to use Bootstrapping
- The Core Module
- Shared Modules

# 7) COMPONENTS

• Introduction to Components

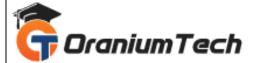

- Working with Component Architecture Patterns
- Decorator Metadata
- State & Behaviour in Angular
- Inputs and Outputs

## 8) TEMPLATES

- Inline vs External
- Mastering Template Expressions
- Data Bindings
- Data Bindings Syntax
- Working with Data & Event Bindings
- Working with Built-in Structural Directives
- Working with Built-in Attribute Directives

## 9) CUSTOM DIRECTIVES

- Directives Overview
- Types of Directive
- Create your own Attribute Directive
- Writing Attribute Directive Code
- Respond to User-Initiated Events
- Pass values into the directive with an @Input data binding
- Binding to an @Input property
- Bind to an @Inputalias
- Write a harness to try it
- Create your own Structural Directive
- Nglf case study
- Inside \*ngFor
- Inside NgSwitch directives
- The <ng-template>
- Working with <ng-container>
- TemplateRef and ViewContainerRef

#### **10)PIPES**

- Using pipes
- Built-in pipes
- Parameterizing a pipe
- Chaining pipes
- Custom pipes

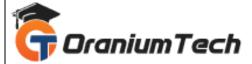

- The Pipe Transform interface
- Power Boost Calculator
- Pipes and change detection
- Pure and impure pipes
- Next steps

#### **11) SERVICES & DEPENDENCY INJECTION**

- Getting familiar with Services
- Building a Service
- Getting familiar with Dependency Injection
- Working with Injectors
- Working with Providers
- Registering Providers with real-time examples

## 12) LIFECYCLE HOOKS & CHANGE DETECTION

- Understanding Component LifeCycle
- Using ngOnInit
- All lifecycle Hooks
- Understanding Change Detection
- Working with Zone.js

#### 13) ROUTING & ADVANCED ROUTING

- The Component Router
- Defining Routes
- Working with Navigation
- Understanding Route Params
- Child Routes
- Route Guards
- Route Resolves

#### 14) MASTERING TEMPLATE-DRIVEN FORMS & MODEL-DRIVEN FORMS

- Introduction to forms
- Overview of Template-driven forms
- Understanding Validations
- Introduction to 'Reactive' forms
- Form Group & Form Control Class
- Validators Class

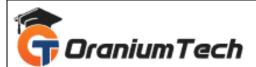

## **15) ASYNCHRONOUS OPERATIONS & ADVANCED HTTP**

- Introduction to Async
- Promises
- Working with Observables
- EventEmitter
- Async Pipes
- Handling HTTP Request / Response
- Headers & Request Settings
- Providing HTTP

## **16) COMPONENT STYLING**

- Introduction to Angular Styling
- Using Component Styling
- Style Scope
- Shadow DOM
- Loading Component Styles

## **17) WORKING WITH ANIMATIONS**

- Introduction to Animations
- Animations Setup
- Understanding States & Transitions
- Entering and Leaving from States
- Animatable Units
- Automatic property calculation
- Understanding Animation Timing
- Multistep Animation using Keyframes

## **18) TESTING ANGULAR APPLICATIONS**

- Introduction to Testing
- Unit Testing
- E2E Testing & Protractor
- Setup Jasmine Framework
- Component Test Basics
- Component Test Scenarios
- Karma

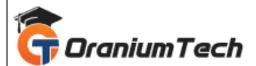

## **19) SECURITY & INTERNATIONALIZATION**

- Importance of Security
- Security in Angular
- Sanitize the Dangerous Values
- Trusting Values
- bypassSecurityTrustHtml
- bypassSecurityTrustScript
- bypassSecurityTrustStyle
- bypassSecurityTrustUrl
- bypassSecurityTrustResourceUrl
- Cross-site Request Forgery
- Pre-compiled and runtime
- Using ng2-Translate

## **20) PERFORMANCE, OPTIMIZATION & DEPLOYMENT**

- Change Detection Strategy
- Running outside the Zone
- Production Mode
- Understanding Web Workers
- Precompiling (AoT)
- Lazy Loading
- Deployment Best Practices

Looking for Classroom Training learn Angular Js Course at your nearest location in Chennai

Also you can learn from anywhere take Angular Js Course through Online.

All The Best

Phone / WhatsApp Details / Mail Id

CHROMPET: 73053 43555 whatsapp / oraniumtech@gmail.com

VELACHERY: 73052 77748 whatsapp / oraniumtechvh@gmail.com